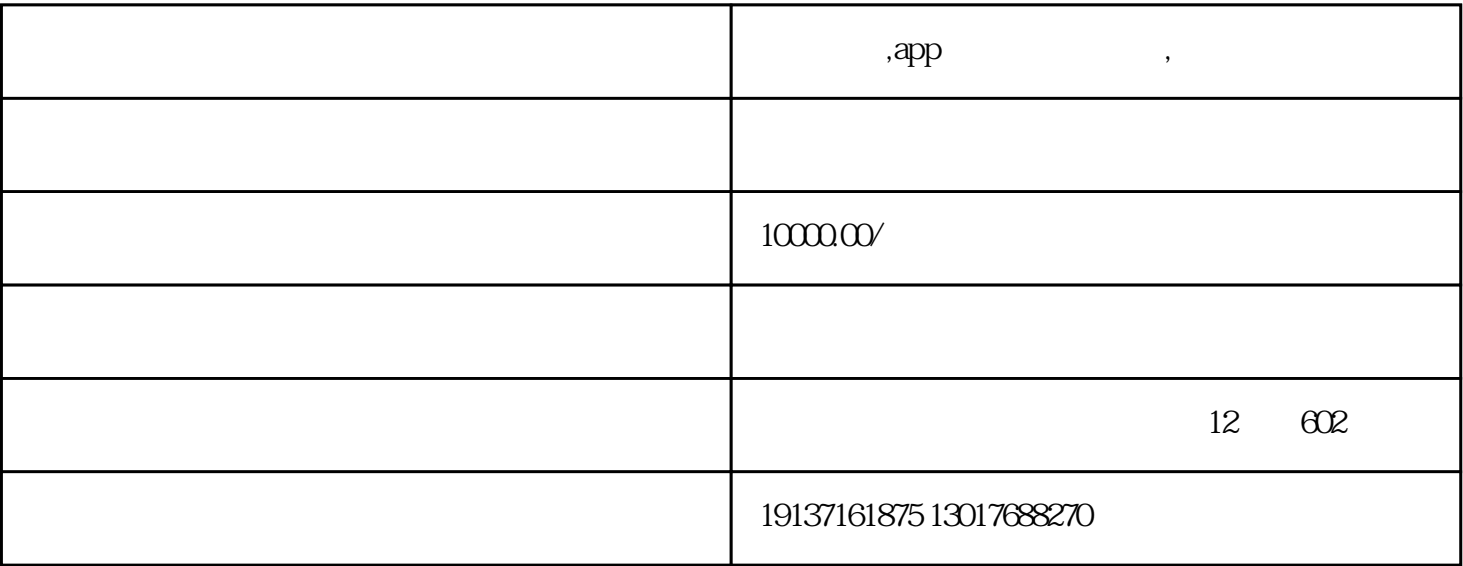

 $\mathsf{APP}/\mathsf{C}$ 

www.. $vol \, \mathrm{d} \, \mathrm{in}_- \, (\hspace{2em} 1, \hspace{2em} 1, \hspace{2em}$  $=$ true $=$ www.. $($  DD  $)$  51. { .  $\cdot$  . : #  $(BL.$  .  $(BLL.$   $(this text$   $(* " " "").$  $\{$  www..BLL .  $($  txt $($   $'$   $'')$  this...,ref ref ) www.. if(  $=$  ) . { . if(is  $=$  ) .  $\ldots$  BLL . .(),' 1' ',' and ',' 1'); (' ' ',' = ',',' = ',' = ',' = ',' = '} = ',' = '} = ',' = '} = ',' = '} = ',' = '} = ',' = '} = ',' = '} = ',' = '} = ',' = '} = ',' = '} = ',' = '} = ',' = '} = ',' = '} = ',' = '} = ',' = '} = . () . = . () BLL . () [' ]= .教师名;回应。重定向('默认。aspx');.  $\}$  . WWW..WWW.. (' $\qquad \qquad$  $\hspace{1cm}$  ); www..the set of the set of the set of the set of the set of the set of the set of the set of the set of the set of the set of the set of the set of the set of the set of the set of the set of the set of the s  $\setminus$  ;www.. }  $\setminus$  . { www.. } www.. } www..  $( ' \qquad \qquad \setminus \qquad '); \qquad \qquad \text{www. net www. 51. } }$  www.. # end  $\qquad \qquad \text{www.}$ www..net www.. 51. } www..  $52$  www...  $4$  $.$  WWW...  $4$  expressed www... 53

 $5$  . www.. www..  $5.54$ 6 www.. www..net www.. www..net www..net www..net www.. 5.5 , and the contract  $\tilde{z}$ 

容来自www..内容来自www..。图7老师成功登录页面内容来自www.. 5.6添加用户页面版权.添加用户主要是

denote by  $8$  $\ldots$  8 and  $\ldots$  $\{$  . www..  $\{$  . EPMS .  $\qquad \qquad =$  EPMS .  $()$ ;www..  $=$  txt  $\text{trim}( )$  www..  $100$ .  $=$  DDS www..  $100$ . log in name=this  $\text{trim}()$  $\therefore$  pwd=this trim()  $\therefore$  = trim() 网www..模型单位id=这个。。价值;.模型执勤状态=这个。。选定的值;.模型站id=这个。。价值;www.  $\begin{aligned} \text{www.} \quad \text{ide} \quad \text{t} & \text{it} \quad \text{time} \quad \text{time} \quad \text{$ www..  $\qquad \qquad \text{www.} \qquad \qquad \text{www.} \qquad \text{www.} \qquad \text{www.} \qquad \text{0}$  $\cdot$  . The contraction contraction of  $\theta$  and  $\theta$  and  $\theta$  and  $\theta$  www... 9 www...

 $\mathsf{APP}/\mathsf{CP}$ 

app app app app and  $\mathsf{APP}$  $APP$  $3, 6$ 

 $APP$ , 因为APP开发针对的人群不同,那么每个APP的需求也不一样,所以难易度也不一样,开发需要100人/天和200  $\prime$  , the contract of the state  $56$  , the  $56$  ,  $56$  ,  $56$ 

 $\infty$ 1.xxxx Xx 20xx )

 ${\rm j}$ ava ${\rm j}$ ava: ${\rm j}$ ava: ${\rm j}$ ava: ${\rm j}$ ava: ${\rm j}$ ava: ${\rm j}$ 2 a 3 11 42 4.21 4.2.2 4.2.2.1 42.2 5.2.3 5.2.4 6.3 6.31 7.3.2 7.3.3 8.3 9.3.4.1 9.3.4.2 9.3.4.3 9.3.4.4 103.5 1.04  $114.1$  114.2 114.3 125 135.1 1.35.2  $1 \quad 3 \quad 35.3 \qquad 1.35.4 \qquad 1.36 \qquad 1.36.1 \qquad 1.36.2 \qquad 1.36.3 \qquad 1.46.3$ 1 146.32 146.3.3 15 18 20 2  $011$ 

 $4.$ 

 $\overline{2}$  2.1 (1)  $\overline{2}$  (2)  $(3)$  5.  $(4)$  (5)  $(6)$  (7)  $22$   $221$  $2.22$  (1)  $(2)$  $(3)$ 

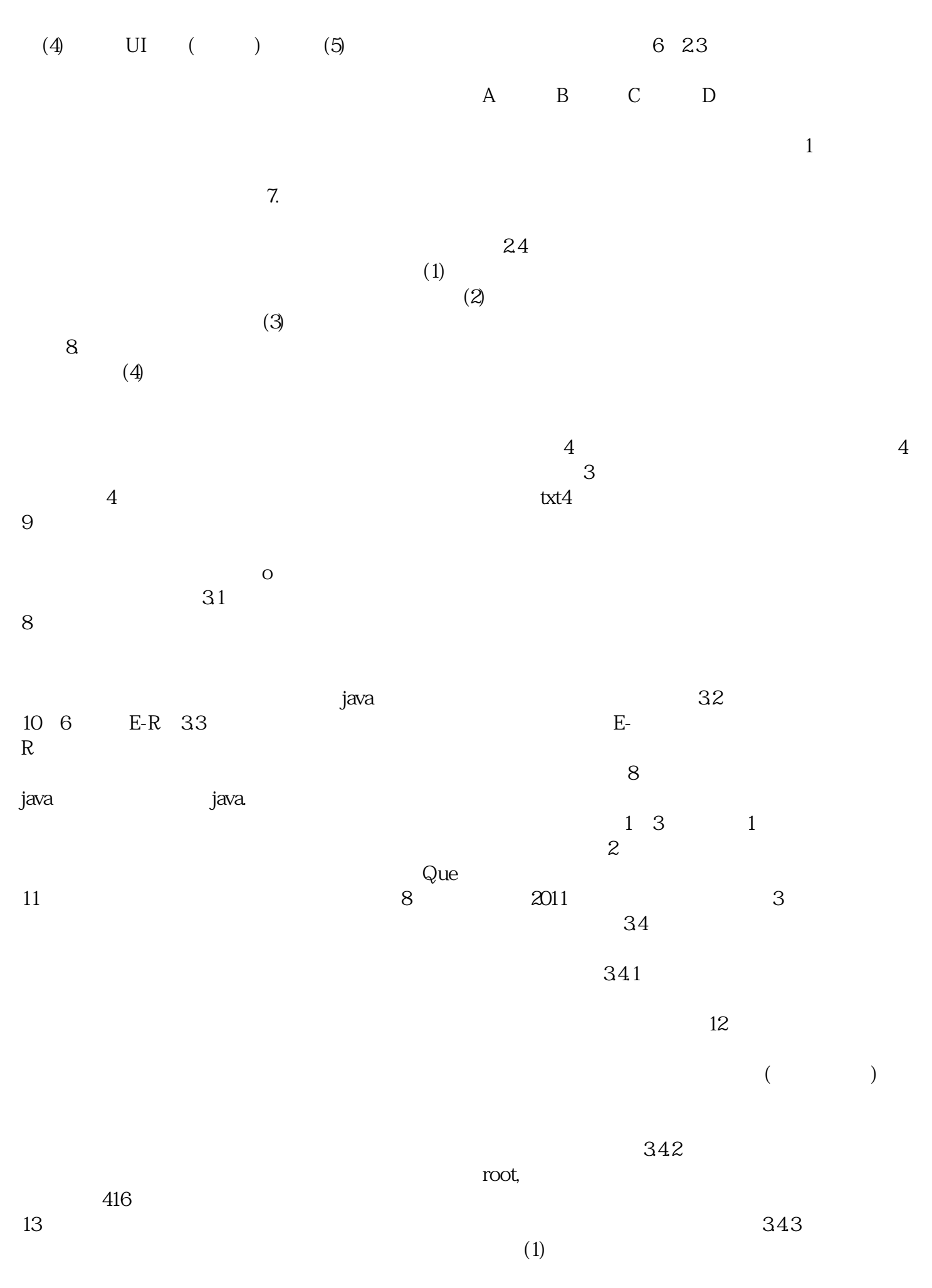

 $(2)$ 

 $14\hspace{14.5mm}344$  $(1)$  $(2)$ 中需要修改的的试题和答案 进行修改。3.5  $JDK(1)$  (1)  $15$  $\left(\begin{array}{cc} \frac{1}{2} & \frac{1}{2} \\ \frac{1}{2} & \frac{1}{2} \end{array}\right)$ ) and (2)  $\qquad \qquad \qquad \text{and} \qquad \text{and} \qquad \$ -打包工具,将相关的类文件打包成一个文件。 -文档生成器,从源码注释中提取文档。jdb ; java - java (. ) HTML Java Java Java C Java C Java C 16  $J$ ava $\,$ Java行系统调试和监控的工具。4详细设计2.1 运行环境的搭建(1)命令提示符命令提示符(CMD)是在OS/2,  $CE$  NT  $(2000 \t{XP} 2003, 7,$  $8$ , " $DOS$ , XP DO 17 S  $(2)$  a-5.1..jar java $22$  $AB$  $\mathbf f$  becomes the contract  $\mathbf f$  for  $\mathbf f$ , and  $\Box$  sql  $\Box$  18  $\sim$ ,  $3306$  root,  $23$  $=$  org.gjt.mm.;/<br>= new (.();/  $if(.() \& (root)$  $=$ jdbc::/:3306';/<br>  $.() := .(root,:)$ ;/<br>  $con = new(.,root,:)$ ;/<br>  $con = new(.,root)$ ;/  $con=$ new  $($ "root $)$ ; / 20 is.();  $\cos \theta = \cos \theta$ .(this,  $\cos \theta = \cos \theta$ ,  $\cos \theta$ ,  $\cos \theta$ ,  $\sin \theta$  ,  $\sin \theta$ ,  $\sin \theta$  ,  $\sin \theta$ ,  $\sin \theta$  $\ldots$  ,  $\ldots$  ,  $\ldots$   $\ldots$   $21$  $51$  $(A \cap B \cap C \cap D)$  $52$ , we can define the contract of the contract  $\mathcal{X}$  ,  $\mathcal{Y}$  , and the contract of the contract of the contract of the contract of the contract of the contract of the contract of the contract of the contract of the co  $53$  $22$  $54$ 

 $6$  6.1

 $62$ 

 $(3)$ 

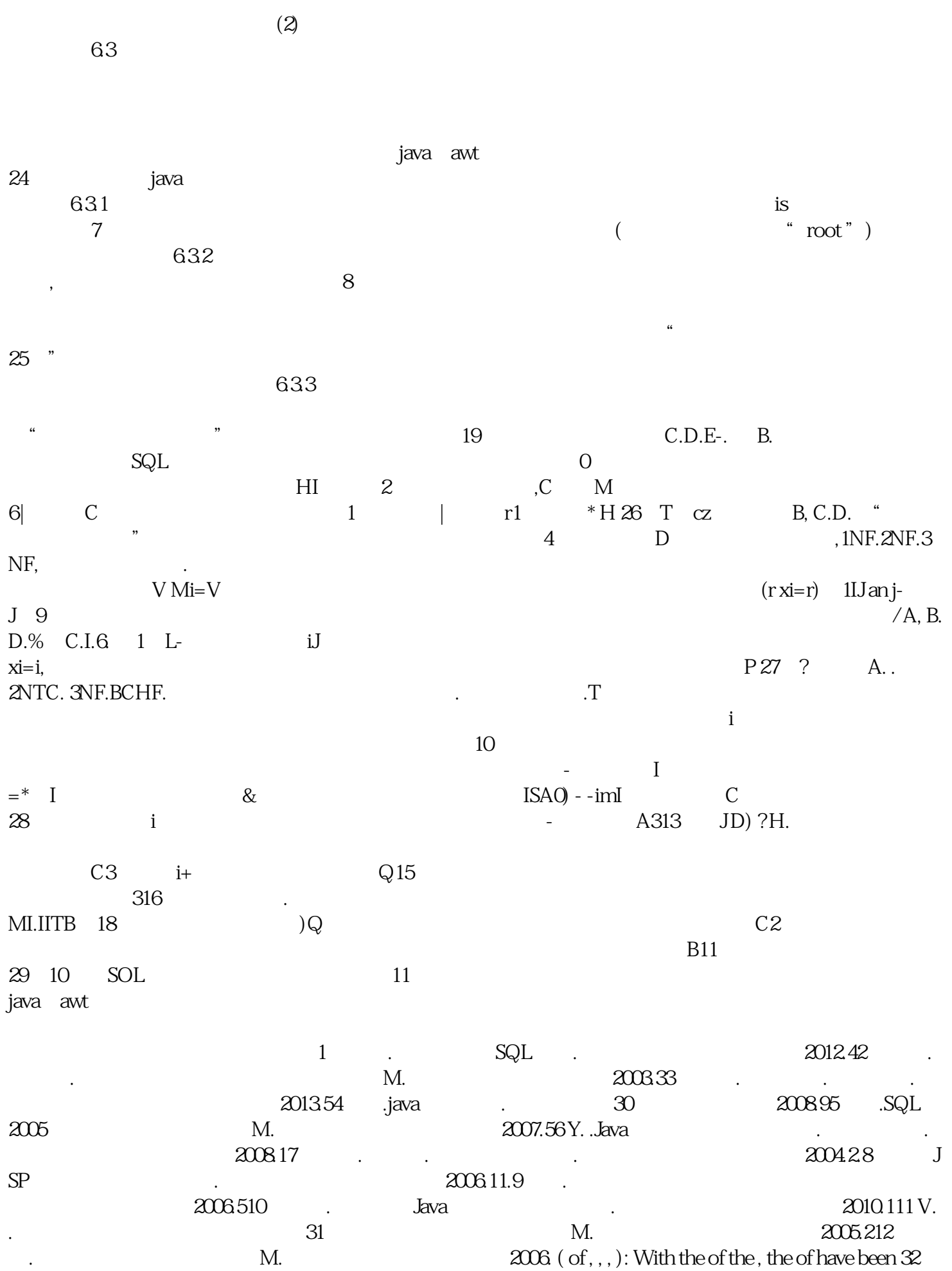

in , word , , to and life of the . with the of the of , is used in all of life. This is made the test l  $33$  for , more and use of the will be too plex to into and , , , item This has the of , , ,  $34$  nt , can make the i the will be too plex to into and ,, , item. This has the of , , ,  $34$  nt , can make the is very to the .Key  $2011$ 

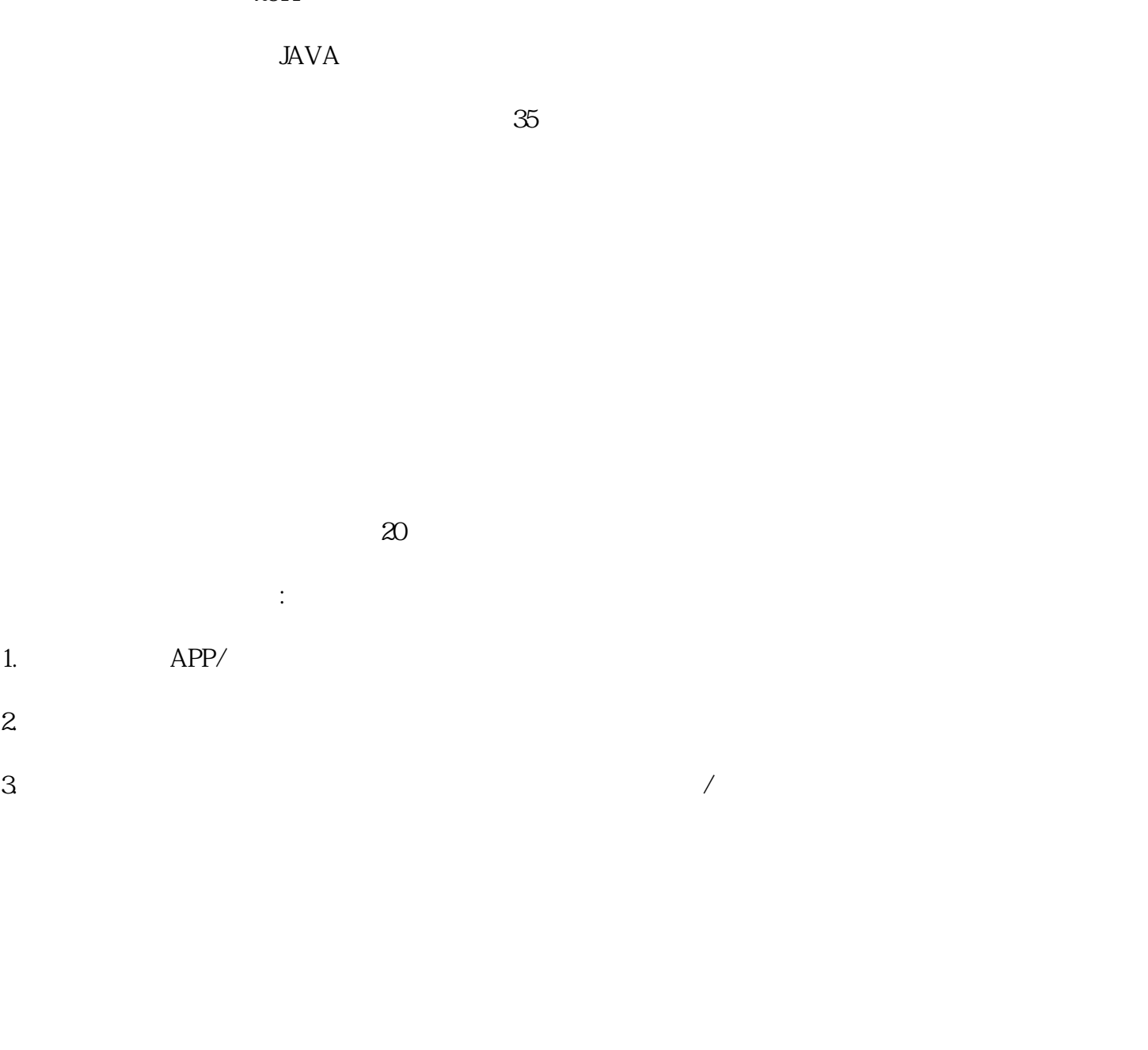